- 13 ISBN 9787308044325
- 10 ISBN 7308044327

出版时间:2005-8

页数:247

版权说明:本站所提供下载的PDF图书仅提供预览和简介以及在线试读,请支持正版图书。

## www.tushu000.com

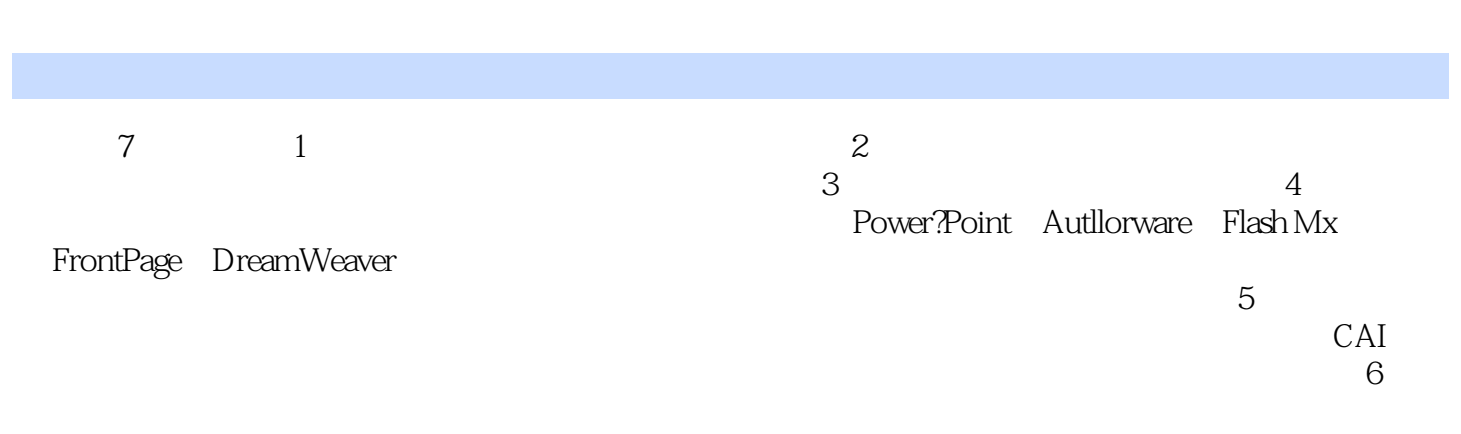

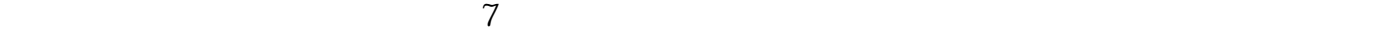

 $1.1$   $1.1$   $1.1.2$  $1.2 \quad 1.21 \quad 1.22 \quad 1.3$  $1.31 \t 1.32 \t 1.33 \t 1.34 \t 1.35 \t 2 \t 21$  $21.1$  2.1.2 COOL 3D  $22$  Photoshop 2.2.1 2.2.2 2.2.2 2.2.3 2.2.3 2.2.3 Cool Edit 2000制作声音素材 2.3.1 Cool Edit 2000制作基础 2.3.2 Cool Edit 2000制作简介 2.4 用Premiere 2.4.1 Premiere  $2.4.2$  Premiemo  $2.5$  RoboDemo  $3 \qquad 31 \qquad \text{PowerPoint} \qquad 31.1 \text{ } \text{``}$ 3.1.2 " 3.1.3 " 3.1.3 " 3.2 Authorware  $321$  "  $322$  " 3.2.3 " " 3.2.4 " y=ax2+bx+c" 3.2.5 " "  $326$  "  $327$  "  $4$  $4.1$  FrontPage  $4.1.1$  " $4.1.2$  "  $\hspace{1cm}$   $\hspace{1cm}$  4.1.3 "  $\hspace{1cm}$   $\hspace{1cm}$   $\hs$ 4.2.1 " " 4.2.2 " —— " 4.3 Flash Mx  $431$  " DNA "  $432$  "  $433$  $5$   $6$   $7$  本站所提供下载的PDF图书仅提供预览和简介,请支持正版图书。

:www.tushu000.com